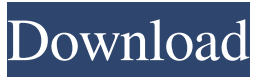

**BcPodNanny Crack Download [Win/Mac]**

bcPodNanny Cracked Version is a software application designed to help you in copying media files from your iPod, iPhone or iPad to a new iTunes library without updating the data in the current one. bcPodNanny Torrent Download Features: • An intuitive program user interface, simple and easy to use. • Direct access to the device media library for copying all songs, videos, photos, etc. from a USB or optical disk device. • Access to the media library by means of a treeview file explorer for selecting the files you wish to copy. . Export the selected media files to a new iTunes library. • You can print the

music, videos, photos and audiobooks from the selected library. • The music and videos are displayed in the iTunes album view with their total duration and total playing time. • You can create a backup copy of your media files in the format of "\*" file extension to the new iTunes library. bcPodNanny

Specifications: Supported OS: Windows XP/Vista/Windows 7/Windows 8. Interface languages: English, French, German, Spanish, Italian, Russian, Japanese, Chinese, Korean, and other language. Program size: The program installer is about 40mb. bcPodNanny Requirements: The program needs to connect to the USB port

(HDD, SSD, USB) on your computer to access the media library. The program can work with an iPod, iPhone, or iPad

connected to a USB port on your computer. At Planetj, we work towards improving the quality of education by

focusing on the introduction of

education technology and providing educational solutions for the students and teachers. We are also a software

development company which has the goal of building exciting and useful software solutions. We have a dedicated team of software developers who produce the best software solutions and services available. BCPP (Bandwidth Control Protocol) is an IEEE 802.11e Layer-3 protocol that provides a means for devices on the wireless LAN to announce bandwidth available on the link. The bandwidth available can be divided into two main categories, the contention window (CW) and the basic service set ID (BSSID). The CW is used to ensure that both wireless stations and APs of the same BSS have the opportunity to send data at the same time, therefore increasing the maximum throughput. BCPP is an extension to the IEEE 802.11 standard that includes an implementation of the CW, which takes an initial value of 1024 (

**BcPodNanny Crack With Serial Key (Final 2022)**

- Create and save a macros from any

record in K-2 - Preview of the macros -

Run the macros you created - Edit a macros you created - Show and run macros

that have already been created -Generate a list of macros from your PC to your Mac - Mark a macros as favorite - Run a macros you marked as favorite -Move macros into favorites - Delete a macros from favorites - Create a new

macro (name, source, target and conditions) - Edit macro - View info - Run macros (add source, show and run) - Play macro - Stop play - Turn  $on/off$  the macro - Run the macro - Show macros of

target - Repeat conditions - Custom macro to repeat a selection - Repeat the last macros - Macro only on selection - Macro only on specific types of records

- Macro only on specific types of records - Macro only on specific records in a category - Macro only on specific types of records in a category - Macro only on a certain records - Macro only

on specific records in a category - Macro only on specific types of records in a category - Show only macros -

Toggle auto-run - Toggle repeat - Copy a macros (add source, show and run) - Show macros (show and run) - Edit macro - Run a macro - Remove a macro from favorites

- Copy a favorite macro - Display favorite macros - Export favorite macros to.txt or.csv - List favorite macros -

Display favorite macros - Export favorites to.txt or.csv - Export macros to.txt or.csv - Organize favorites - Sort favorite macros - Sort favorite macros by name or condition - Sort favorite macros by name or condition -

Sort favorite macros by name or condition - Sort favorite macros by name or condition - Sort favorite macros by name or condition - Sort favorite macros by name or condition - Sort favorite macros by name or condition - Sort favorite macros by name or condition - Sort favorite macros by name or condition - Sort favorite macros by name or condition - Sort favorite macros by name or condition - Sort favorite macros by name or condition - Sort favorite macros by name or condition - Sort

favorite macros by name or condition - Sort favorite macros by name or condition - Sort favorite macros by name or condition - Sort favorite macros by name or condition 1d6a3396d6

## **BcPodNanny**

- Copy music from your iPod to iTunes without updating the contents in the current iTunes library! - Find & Copy all music from the list to iTunes, and automatically remove duplicates. Quickly find/Copy all videos, books, audiobooks & eBooks from your iPod to iTunes, and automatically remove duplicates. - Copy media files, regardless of the way they are named on your iPod. - Easily add music from your iPod to iTunes without updating the iTunes database. - Remove duplicates and un-sync music from your iPod to iTunes without updating the iTunes database. View all your music, videos, books, audiobooks and eBooks in iTunes. - Keep a history of your iTunes library so you can find and restore any file you've copied to it. - Find & Copy your iPod music to iTunes, keeping duplicates. - Paste podcasts into iTunes with XMBC. -Scan & Extract iTunes Music Store ID3

tags and more. - Resize Music Folders to fit iTunes. - View your iPod music files in iTunes. - View your iTunes playlists in XMBC. - Use a customizable shell script to browse your iPod music. -Paste your iPod library into iTunes. Import playlists to iTunes from the XMBC Library. - Export Playlists to iTunes. - Import video files from the XMBC Library. - Find & Copy videos to iTunes with  $XMBC.$  - Find & Copy audios, books and eBooks from the XMBC Library. - View your iPod videos in iTunes. - Scan & Extract ID3 tags from your iTunes videos. - Organize videos in iTunes. - Import iTunes music library into XMBC. - Organize your music library in XMBC. -Sort your music library in XMBC. - Scan & Copy your iTunes library to XMBC. - Extract playlists from your iTunes library into XMBC. - Play your iTunes library with XMBC. - Export your iTunes library to XMBC. - Import music into XMBC from iTunes. - View your iTunes library in XMBC. - View your XMBC library in iTunes. - Import iTunes

library to XMBC. - Move iTunes playlists to XMBC. - Add to XMBC. - Remove from XMBC.

**What's New in the?**

A revolution is upon us. Word comes that you have enough storage space on your iPod and iPhone to install iTunes 12.7.3. This is big news, because if the rumors are to be believed, we are just days away from the release of iTunes 12.7.3. It is a fairly exciting time to be a fan of Apple and iOS, and if you are in the market for a new iPod or iPhone, you can save yourself a bundle of money by purchasing a device from a retailer who has released iTunes 12.7.3. However, if you are a PC user, you will need to get your new device from a retailer who has not released iTunes 12.7.3 yet. This problem has been around for a while, and it is well known to people who spend money on Apple products. It is very important to avoid conflicts when upgrading from one

version to another, and the truth is that the most likely cause of this issue is actually iTunes. This is because iTunes 12.7.3 is not a new version, but an update. Upgrading from iTunes 12.6.3 to iTunes 12.7.3 is one way to avoid the conflict. If you upgrade to iTunes 12.7.3, you can continue using all the functionality of iTunes 12.6.3. However, when you upgrade to iTunes 12.7.3, you will lose all your media files. There will be no way to go back to iTunes 12.6.3 after upgrading. Another solution to this problem is to use the app known as bcPodNanny. It is an excellent program that was developed to help you upgrade from iTunes 12.6.3 to iTunes 12.7.3 without overwriting your media files. It is very simple to use, and it just requires you to pick the source device, output library, and file explorer. You don't need to worry about any of the options because bcPodNanny will take care of that for you. bcPodNanny will detect the iTunes

version and will run a compatibility

check to confirm that the device is compatible. It will also tell you how to transfer your data from the source device to the output library. It will also display a list of all the files that are compatible with your device, and it will copy the compatible ones to the output library. It is one of the most exciting times to be an iTunes fan, and hopefully, the next update will release iTunes 12.7.4. However, if you cannot wait until then, you can use bcPodNanny to perform this function. bcPodNanny is a relatively new program, but it is steadily increasing in popularity. It is a great program that will definitely help you in the process of upgrading from iTunes 12.6.3 to iTunes 12.7.3 without losing your media files. bcPopup is a utility

## **System Requirements:**

Windows XP/Vista Windows 7 or later Minimum 4 GB of memory 1.5 GHz or faster processor 4 GB of hard drive space Internet Explorer 9 or Firefox 10 or newer Recommended: Minimum 8 GB of memory 2 GHz or faster processor 8 GB of hard drive space Other: Mac OS X 10.6 or later Minimum of 4 GB of memory

## Related links:

- <https://discoverlosgatos.com/colligere-0-45-crack-with-keygen-download-pc-windows/>
- [https://www.slaymammas.com/excel-convert-files-from-english-to-chinese-and-chinese-to-english-software-lifetime-activation-code-pc](https://www.slaymammas.com/excel-convert-files-from-english-to-chinese-and-chinese-to-english-software-lifetime-activation-code-pc-windows-march-2022/)[windows-march-2022/](https://www.slaymammas.com/excel-convert-files-from-english-to-chinese-and-chinese-to-english-software-lifetime-activation-code-pc-windows-march-2022/)
- <https://lyricsandtunes.com/2022/06/06/safebox-crack-mac-win/>
- <http://jonotartvnews.com/?p=24163>

[http://www.suaopiniao1.com.br//upload/files/2022/06/XLZyfnLXuZ1kapW87ANG\\_07\\_fb9d718657543ca671d2d3ae4604b550\\_file.pdf](http://www.suaopiniao1.com.br//upload/files/2022/06/XLZyfnLXuZ1kapW87ANG_07_fb9d718657543ca671d2d3ae4604b550_file.pdf) <https://youtubemap.net/wp-content/uploads/2022/06/veikral.pdf>

<http://www.nzangoartistresidency.com/?p=2905>

<https://foame.org/?p=4410>

[https://wakelet.com/wake/dqUXekow9EBrC4G8h-q\\_f](https://wakelet.com/wake/dqUXekow9EBrC4G8h-q_f)

<https://tunneldeconversion.com/all-to-tiff-converter-3000/>

[https://demo.takewp.com/listing/tpg-explore/advert/retina-epo-multiple-vulnerabilities-scanner-crack-serial-number-full-torrent-download-pc](https://demo.takewp.com/listing/tpg-explore/advert/retina-epo-multiple-vulnerabilities-scanner-crack-serial-number-full-torrent-download-pc-windows-april-2022/)[windows-april-2022/](https://demo.takewp.com/listing/tpg-explore/advert/retina-epo-multiple-vulnerabilities-scanner-crack-serial-number-full-torrent-download-pc-windows-april-2022/)

[https://storage.googleapis.com/faceorkut.com/upload/files/2022/06/yZSjI4o9PkIIq6sYZ5Su\\_07\\_8c9bde5b33fa6e43c75ef0e5324d1e12\\_file.](https://storage.googleapis.com/faceorkut.com/upload/files/2022/06/yZSjI4o9PkIIq6sYZ5Su_07_8c9bde5b33fa6e43c75ef0e5324d1e12_file.pdf) [pdf](https://storage.googleapis.com/faceorkut.com/upload/files/2022/06/yZSjI4o9PkIIq6sYZ5Su_07_8c9bde5b33fa6e43c75ef0e5324d1e12_file.pdf)

https://philippinesrantsandraves.com/upload/files/2022/06/1HRmTnOsexwYctAkkpXQ\_07\_dff09dc22938eaf702ced4661d4db1cb\_file.pdf [https://pnda-rdc.com/wp-content/uploads/2022/06/MR\\_Split\\_and\\_Merge\\_PDF.pdf](https://pnda-rdc.com/wp-content/uploads/2022/06/MR_Split_and_Merge_PDF.pdf)

[https://africanscientists.africa/wp-content/uploads/2022/06/WM9\\_Bitrate\\_Calculator.pdf](https://africanscientists.africa/wp-content/uploads/2022/06/WM9_Bitrate_Calculator.pdf)

<http://www.giffa.ru/businesscustomer-service/multi-collector-free-6-047-crack-win-mac/>

<https://johnsonproductionstudios.com/2022/06/06/multibrowser-3-9-1-crack-for-pc-latest-2022/>

[https://westerneasternstationery.com/wp-content/uploads/Windows\\_11\\_Debloater.pdf](https://westerneasternstationery.com/wp-content/uploads/Windows_11_Debloater.pdf)

[https://abckidsclub.pl/wp-content/uploads/2022/06/Alive\\_Zune\\_Video\\_Converter.pdf](https://abckidsclub.pl/wp-content/uploads/2022/06/Alive_Zune_Video_Converter.pdf)

<https://www.vakantiehuiswinkel.nl/driveridentifier-portable-crack-with-registration-code-free-for-pc-updated-2022/>